# **QGIS Application - Bug report #10971**

## **Map composer: map updates**

*2014-07-29 04:20 AM - Paolo Cavallini*

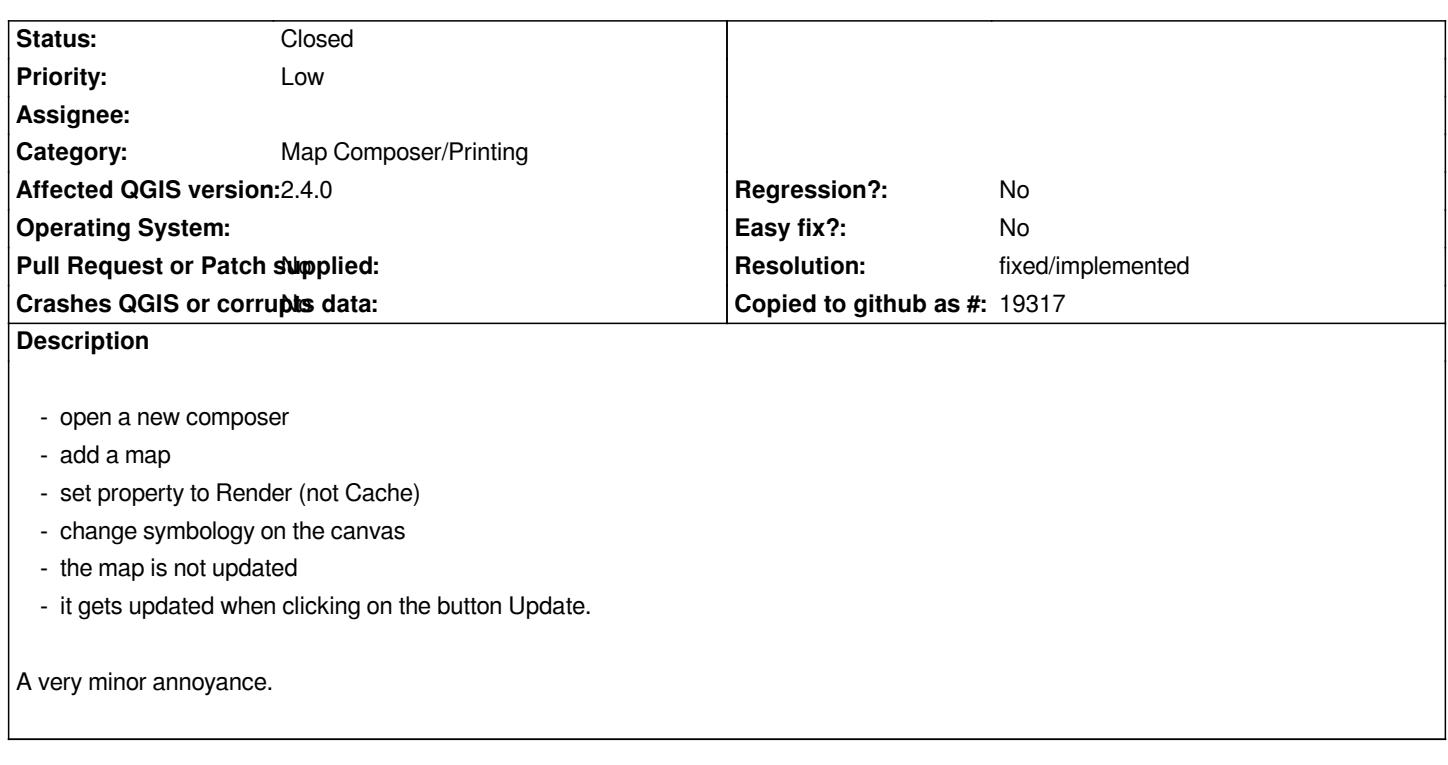

#### **History**

## **#1 - 2014-08-13 09:40 AM - Antonio Locandro**

*minor annoyance but can frustrate specially new users*

## **#2 - 2017-05-01 01:08 AM - Giovanni Manghi**

- *Easy fix? set to No*
- *Regression? set to No*

### **#3 - 2018-02-25 05:31 PM - Paolo Cavallini**

- *Resolution set to fixed/implemented*
- *Status changed from Open to Closed*
- *Description updated*

*Fixed in QGIS 3*